## 个人的原因 PDF

https://www.100test.com/kao\_ti2020/0/2021\_2022\_\_E5\_85\_AD\_E4 \_B8\_AA\_E6\_96\_B9\_E9\_c99\_475.htm 1. "

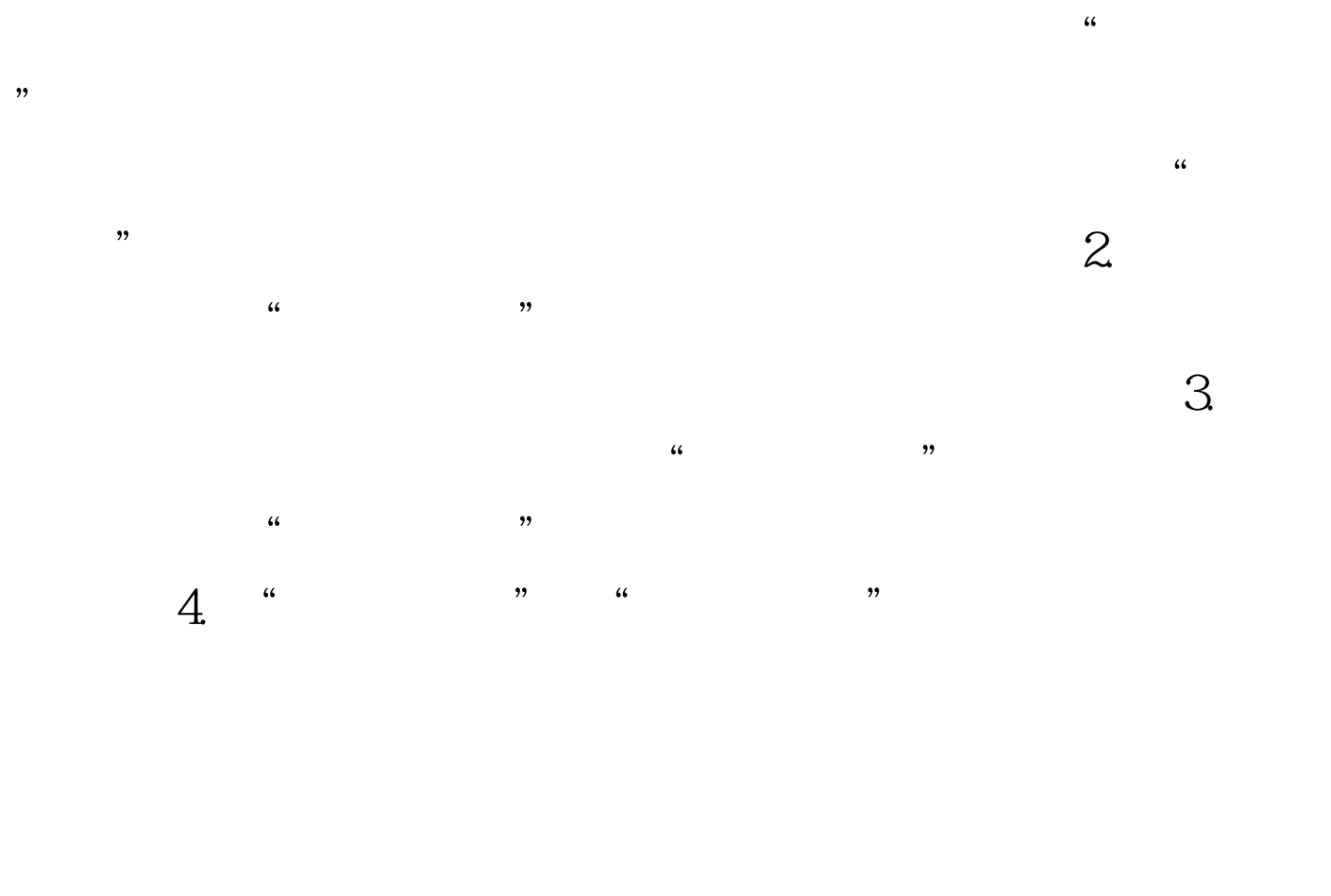

 $5.$ 

 $\overline{a}$  and  $\overline{a}$  and  $\kappa$  and  $\kappa$  and  $\kappa$  and  $\kappa$ 

情况。 6.对可移动驱动器上的还原点中"系统还原"跟踪的

 $\kappa$  and  $\kappa$  and  $\kappa$  and  $\kappa$ 

 $100T$ est www.100test.com